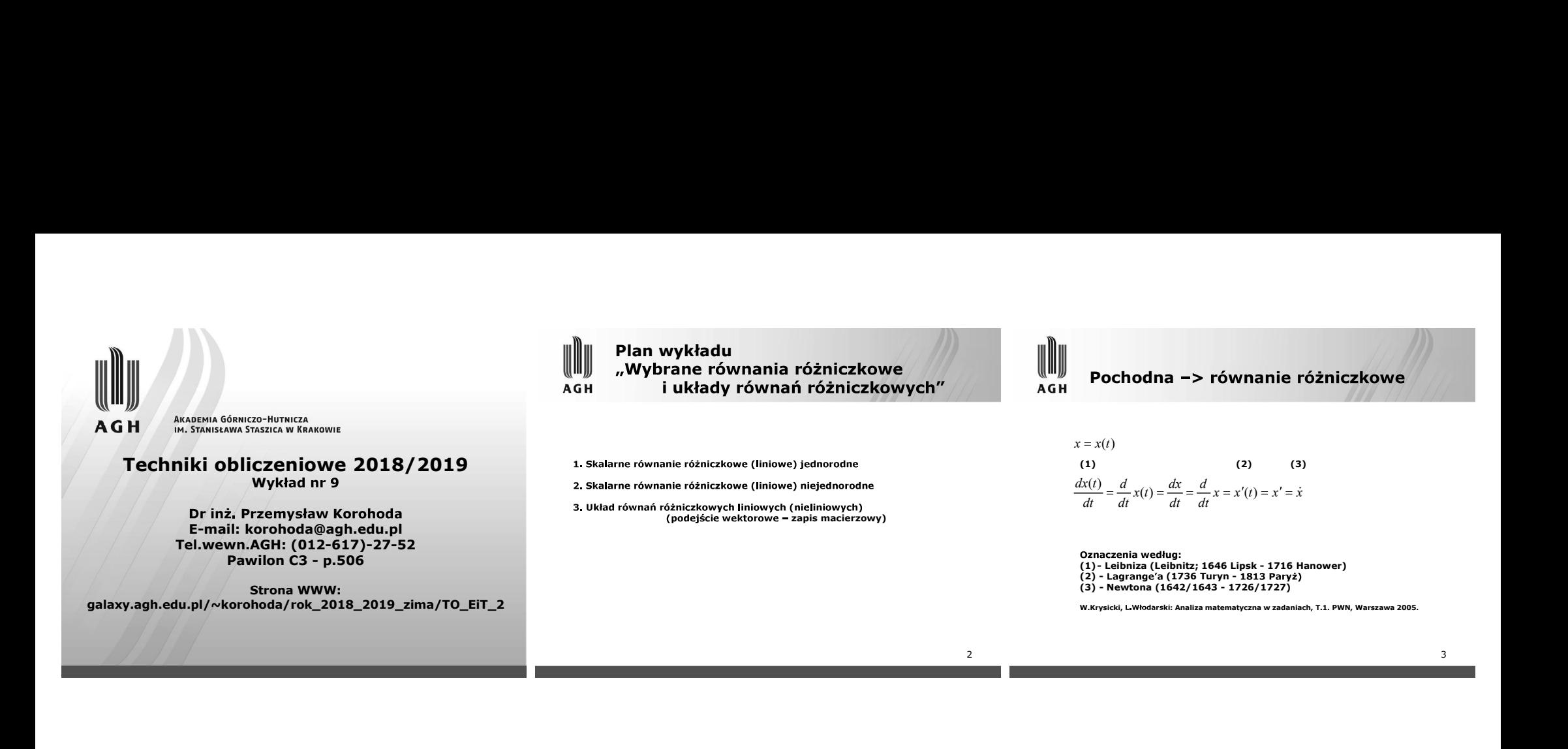

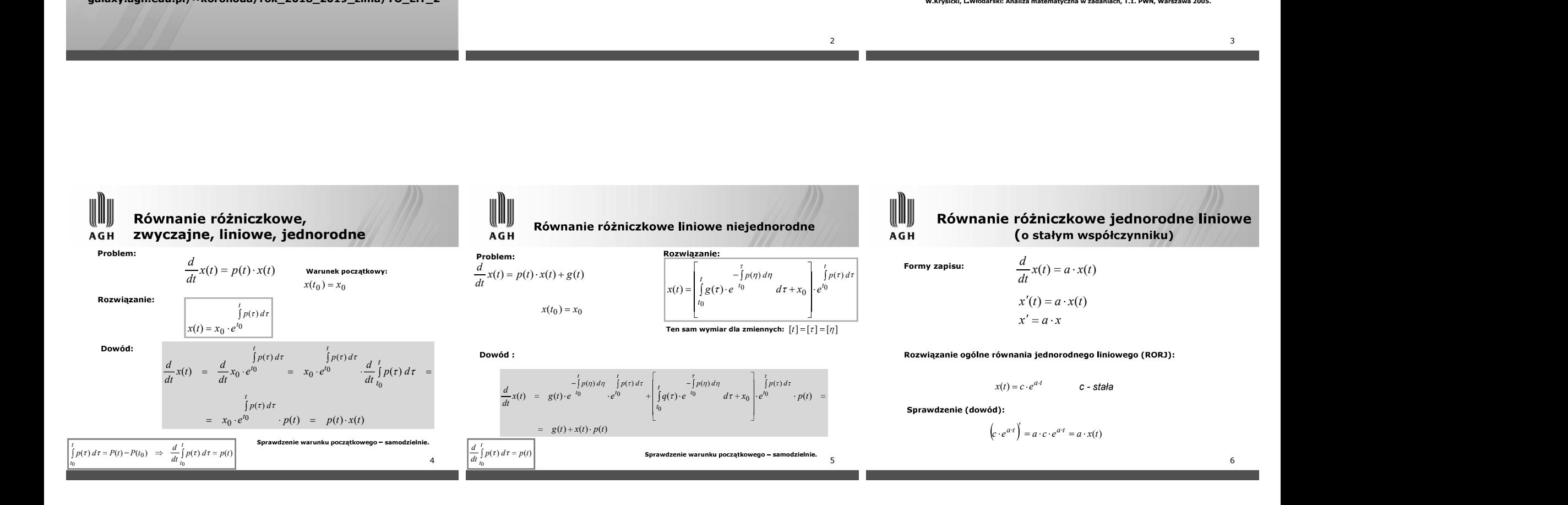

7 <sup>0</sup> <sup>0</sup> x(t ) x 0 0 0 0 0 0 <sup>a</sup> <sup>t</sup> <sup>a</sup> <sup>t</sup> <sup>x</sup> <sup>c</sup> <sup>e</sup> <sup>c</sup> <sup>x</sup> <sup>e</sup> ( ( ) 0 0 ( ) 0 <sup>0</sup> <sup>0</sup> ( ) ( , ) ( ) a t t <sup>s</sup> <sup>x</sup> <sup>t</sup> <sup>x</sup> <sup>x</sup> <sup>t</sup> <sup>x</sup> <sup>t</sup> <sup>x</sup> <sup>x</sup> <sup>t</sup> <sup>x</sup> <sup>e</sup> x(t) x (t) <sup>s</sup> niczkowe niejednorodne liniowe (RN) 8 Jest to przypadek specjalny a jest sta e, a mog oby by funkcj t, np. p(t). x a x g <sup>x</sup> <sup>x</sup>(t); <sup>g</sup> <sup>g</sup>(t); <sup>a</sup> const. <sup>x</sup>(t) <sup>a</sup> <sup>x</sup>(t) <sup>g</sup>(t) dt d ( ) <sup>0</sup> <sup>0</sup> x x t t t a t t a t t a t a t t t t a t p t a p d t t p d x e e g e d x t g e d x e g e d x e t t t 0 0 0 0 0 0 0 0 0 0 ( ) ( ) ( ) 0 ( ) 0 ( ) ( ) ( ) 0 ( ) ( ) ( ) ( ) ( ) <sup>9</sup> ( ) ( ) ( ) ( ) 0 ( ) 0 ( ) 0 0 0 0 0 0 <sup>x</sup> <sup>e</sup> <sup>e</sup> <sup>q</sup> <sup>t</sup> <sup>q</sup> <sup>t</sup> <sup>x</sup> <sup>t</sup> <sup>x</sup> <sup>e</sup> <sup>e</sup> <sup>e</sup> <sup>e</sup> <sup>g</sup> <sup>e</sup> <sup>d</sup> a t t a t t t <sup>a</sup> <sup>t</sup> <sup>t</sup> <sup>a</sup> <sup>t</sup> <sup>a</sup> <sup>t</sup> <sup>a</sup> <sup>t</sup> <sup>a</sup> <sup>a</sup> <sup>t</sup> <sup>q</sup> (t) <sup>g</sup>(t) <sup>e</sup> niczkowe niejednorodne liniowe (RN) <sup>x</sup>(t) <sup>a</sup> <sup>x</sup>(t) <sup>g</sup>(t) dt d ( ) <sup>0</sup> <sup>0</sup> x x t <sup>a</sup> <sup>t</sup> <sup>a</sup> <sup>t</sup> <sup>a</sup> <sup>t</sup> <sup>a</sup> <sup>t</sup> <sup>a</sup> <sup>t</sup> <sup>x</sup>(t) <sup>x</sup> <sup>e</sup> <sup>q</sup>(<sup>t</sup> ) <sup>e</sup> <sup>q</sup>(t) <sup>e</sup> <sup>c</sup> <sup>e</sup> <sup>q</sup>(t) <sup>q</sup>(<sup>t</sup> ) <sup>e</sup> <sup>0</sup> <sup>0</sup> <sup>0</sup> <sup>0</sup> <sup>0</sup> niczkowe liniowe niejednorodne (RN) <sup>a</sup> <sup>t</sup> <sup>q</sup> (t) <sup>g</sup>(t) <sup>e</sup> niczkowe liniowe niejednorodne (RN) <sup>a</sup> <sup>t</sup> niczkowe liniowe niejednorodne (RN)

| <b>Rowranie réžniczkowe liniowe niejednorodne (RN)</b> |                                                |                                               |                                               |                                                          |                                                                               |                                                                               |                                                                               |                                                                               |                                                                               |                                                                               |                                                                               |                                                                               |                                                                               |                                                                                    |
|--------------------------------------------------------|------------------------------------------------|-----------------------------------------------|-----------------------------------------------|----------------------------------------------------------|-------------------------------------------------------------------------------|-------------------------------------------------------------------------------|-------------------------------------------------------------------------------|-------------------------------------------------------------------------------|-------------------------------------------------------------------------------|-------------------------------------------------------------------------------|-------------------------------------------------------------------------------|-------------------------------------------------------------------------------|-------------------------------------------------------------------------------|------------------------------------------------------------------------------------|
| Równanie réžniczkowe liniowe niejednorodne (RN)        |                                                |                                               |                                               |                                                          |                                                                               |                                                                               |                                                                               |                                                                               |                                                                               |                                                                               |                                                                               |                                                                               |                                                                               |                                                                                    |
| Rownanie «zeegóne RN (RSRN):                           | \n $\frac{d}{dt}x(t) = a \cdot x(t) + g(t)$ \n | \n $x(t) = a \cdot x(t) + b_0 + 2t + 2t^2$ \n | \n $x(t) = a \cdot x(t) + b_0 + 2t + 2t^2$ \n | \n $x(t) = e^{at} \cdot \left[ q(t) - q(t_0) \right]$ \n | \n $y(t) = e^{-at} \cdot \left[ b_0 + b_1 \cdot t + b_2 \cdot t^2 \right]$ \n | \n $y(t) = e^{-at} \cdot \left[ b_0 + b_1 \cdot t + b_2 \cdot t^2 \right]$ \n | \n $y(t) = e^{-at} \cdot \left[ b_0 + b_1 \cdot t + b_2 \cdot t^2 \right]$ \n | \n $y(t) = e^{-at} \cdot \left[ b_0 + b_1 \cdot t + b_2 \cdot t^2 \right]$ \n | \n $y(t) = e^{-at} \cdot \left[ b_0 + b_1 \cdot t + b_2 \cdot t^2 \right]$ \n | \n $y(t) = e^{-at} \cdot \left[ b_0 + b_1 \cdot t + b_2 \cdot t^2 \right]$ \n | \n $y(t) = e^{-at} \cdot \left[ b_0 + b_1 \cdot t + b_2 \cdot t^2 \right]$ \n | \n $y(t) = e^{-at} \cdot \left[ b_0 + b_1 \cdot t + b_2 \cdot t^2 \right]$ \n | \n $y(t) = e^{-at} \cdot \left[ b_0 + b_1 \cdot t + b_2 \cdot t^2 \right]$ \n | \n $y(t) = e^{-at} \cdot \left[ b_0 + b_1 \cdot t + b_2 \cdot t^2 \right]$ \n </td |

**Tara** 

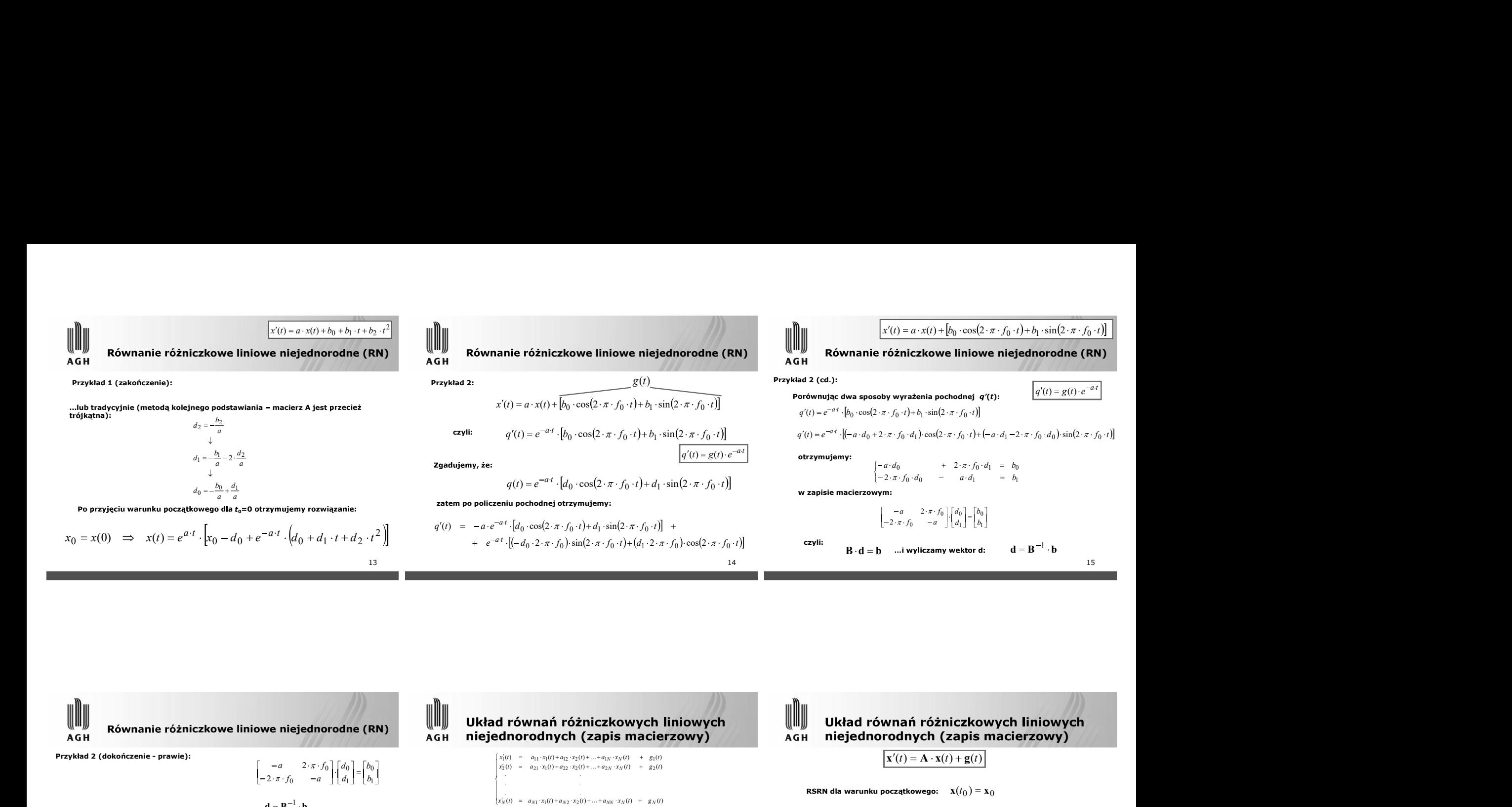

Przyk ad 2 (doko czenie - prawie): d B b 1 f a a f a f T D 0 0 2 0 2 2 1 2 2 4 1 det(B) B B 1 0 1 0 0 0 2 2 b b d d f a a f Matlabie lub, w tym akurat przypadku, manualnie: niejednorodnych (zapis macierzowy) 17 ( ) q t N ( ) ( ) ( ) ( ) ( ) . ( ) ( ) ( ) ( ) ( ) ( ) ( ) ( ) ( ) ( ) 1 1 2 2 2 21 1 22 2 2 2 1 11 1 12 2 1 1 x t a x t a x t a x t g t x t a x t a x t a x t g t x t a x t a x t a x t g t N N N NN N N N N N N ( ) . . . ( ) ( ) ( ) . . . ( ) ( ) ( ) . . . ( ) ( ) 2 1 2 1 . 2 1 g t g t g t x t x t x t x t x t x t N N N N N A x (t) A x(t) g(t) (t) e (t) <sup>t</sup> q g <sup>A</sup> . . .( ) ( ) ( ) 2 1 q t q t t q niejednorodnych (zapis macierzowy) x (t) A x(t) g(t) RSRN dla warunku pocz tkowego: 0 0 x(t ) x ( ) ( ) ( ) <sup>0</sup> <sup>0</sup> 0 t e e t t <sup>t</sup> <sup>t</sup> x x q q <sup>A</sup> <sup>A</sup> (t) : (t) e (t) <sup>t</sup> q q g <sup>A</sup> gdzie:

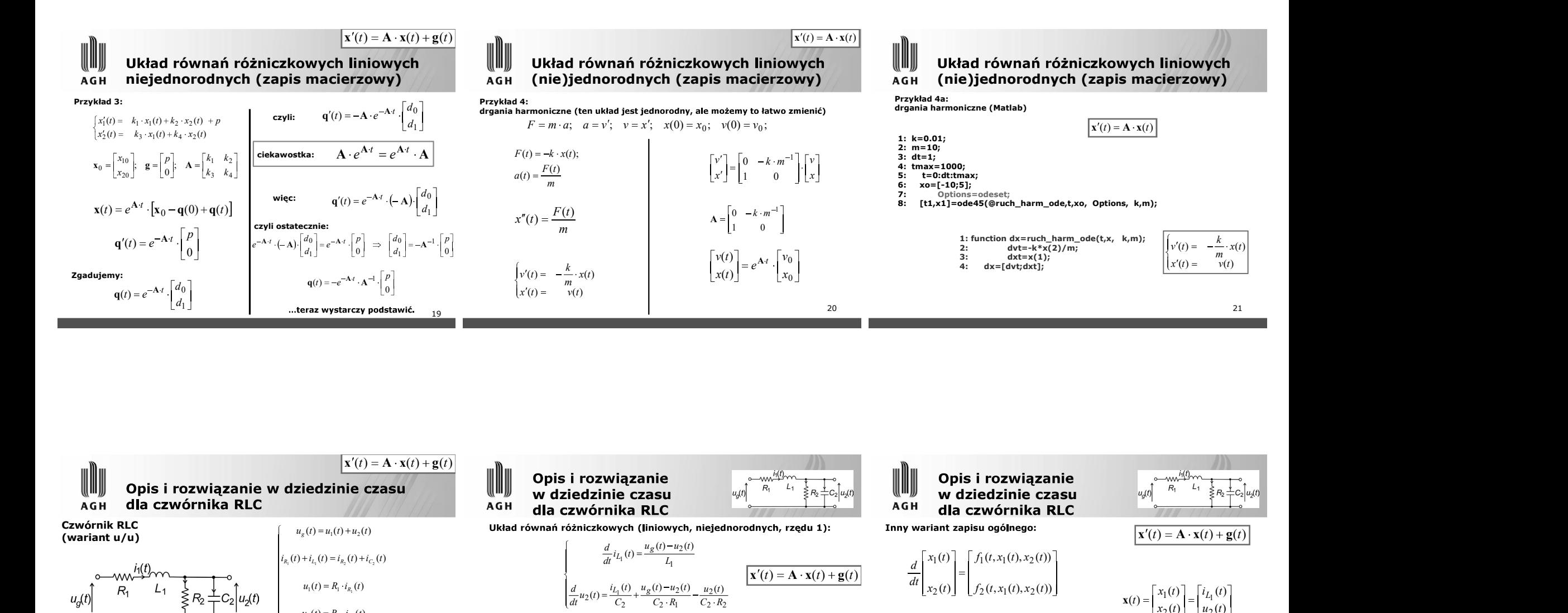

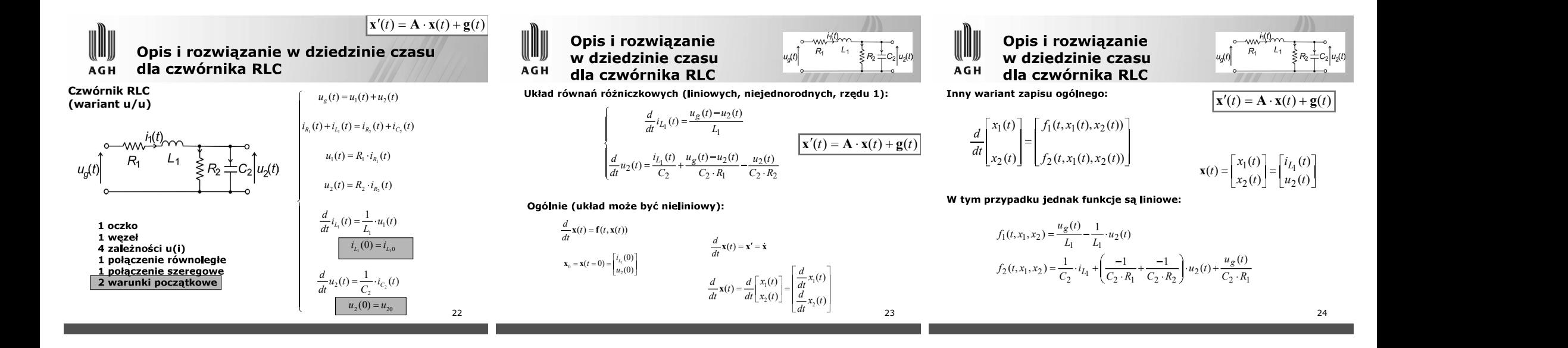

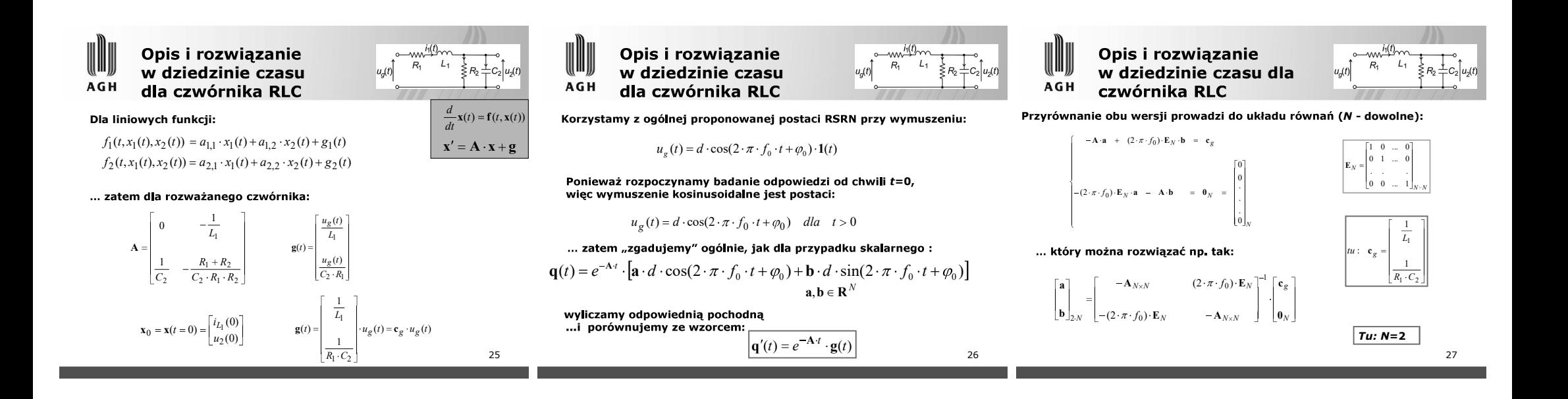

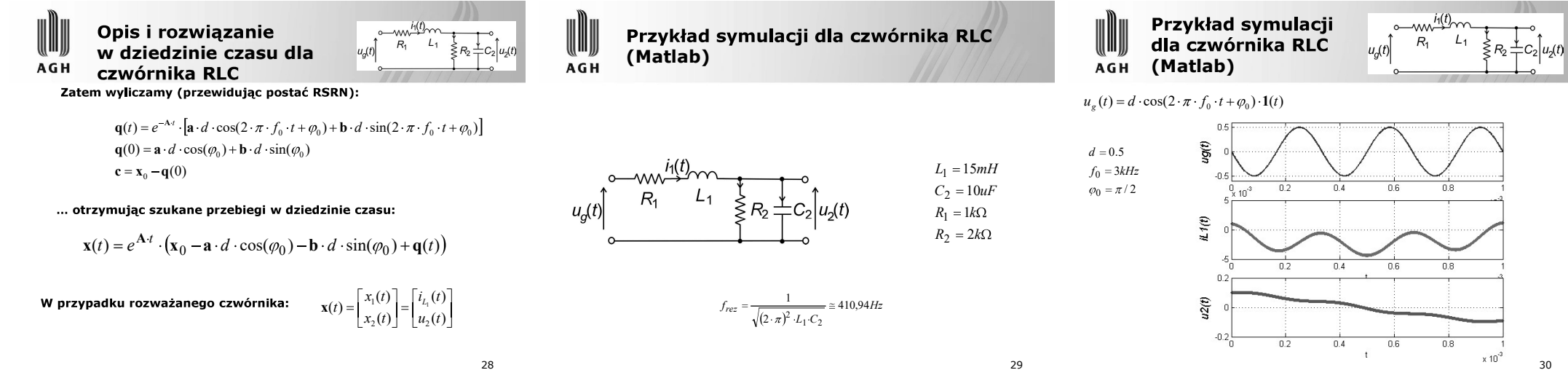

30

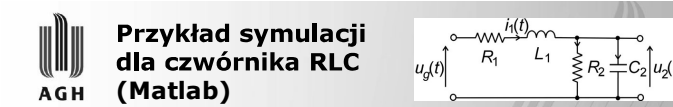

Porównanie trzech rozwiazań numerycznych z analitycznym dla prądu w L: a) metoda Eulera; b) metoda Rungego-Kutty(4) "ręcznie"; c) za pomocą funkcji ode 45

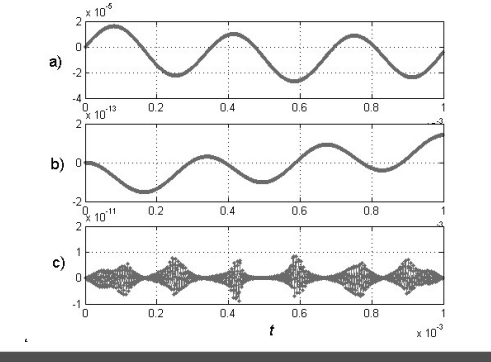

31

Tolerancja

wzglednego:

 $Re[To = 10^7(-12)]$ 

 $a)$ 

 $b)$ 

c)

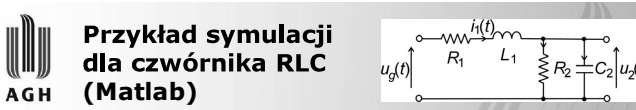

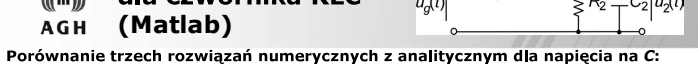

 $\overline{\mathsf{ns}}$ 

 $0.8$ 

32

 $\times 10^{-1}$ 

a) metoda Eulera; b) metoda Rungego-Kutty(4) "ręcznie"; c) za pomocą funkcji ode 45

 $\cup$ 

n.

 $\overline{04}$ 

 $0.4$ 

04

 $\mathbf{f}$ 

 $\overline{R}$ 

 $0.6$ 

 $0.6$ 

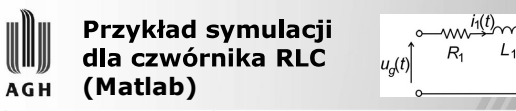

Porównanie trzech rozwiazań numerycznych z analitycznym dla napiecia na C: a) metoda Eulera; b) metoda Rungego-Kutty(4) "ręcznie"; c) za pomocą funkcji ode 45

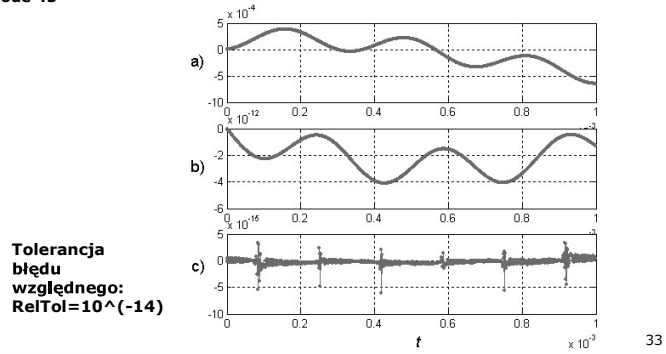

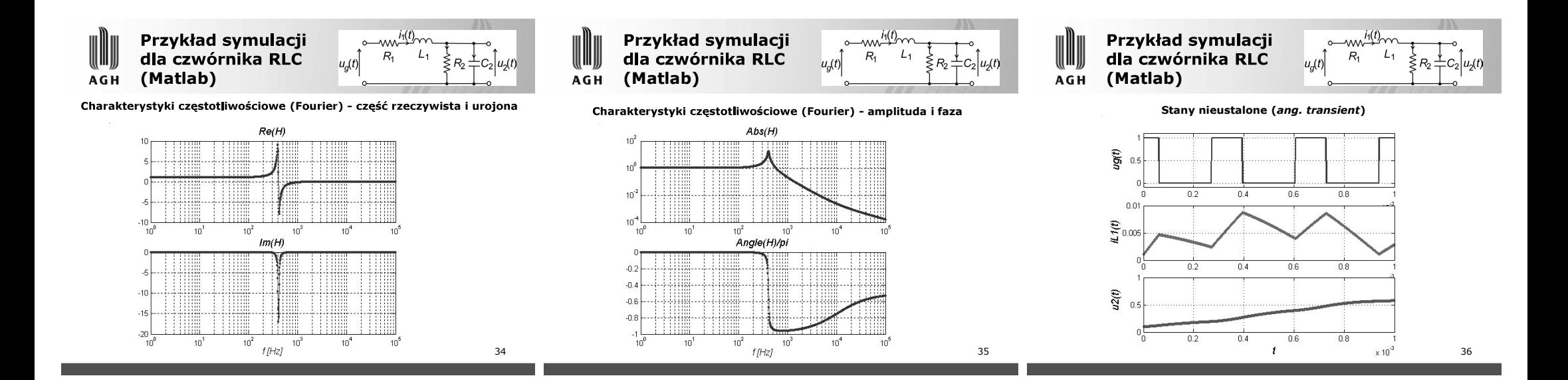

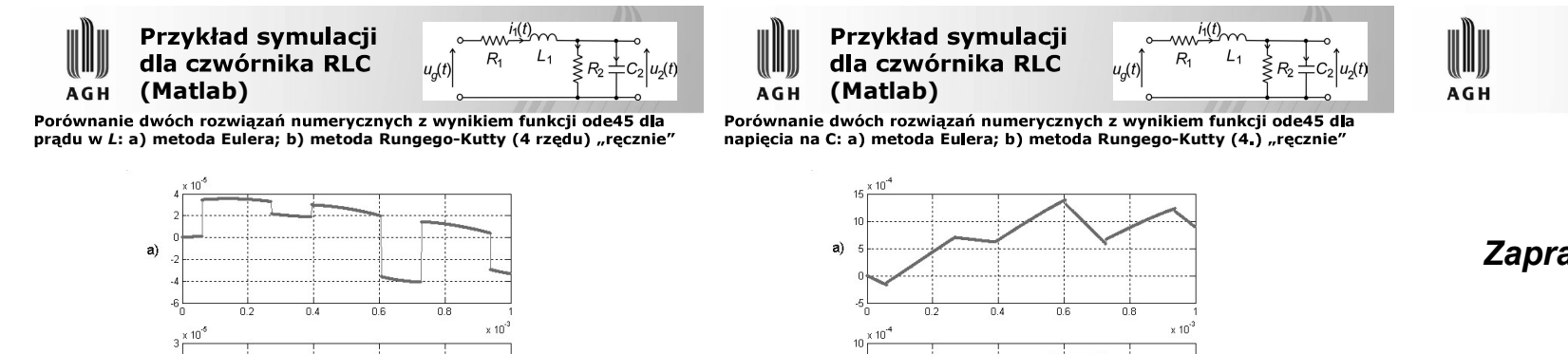

37

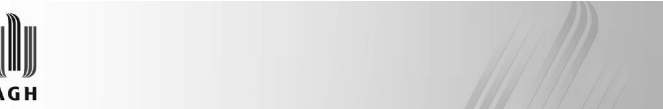

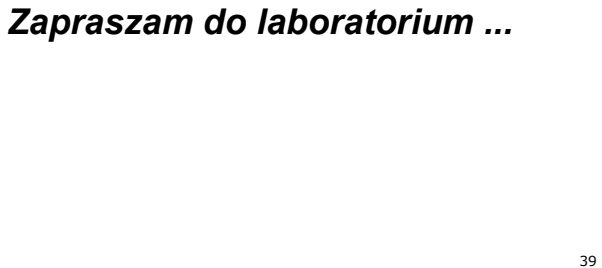

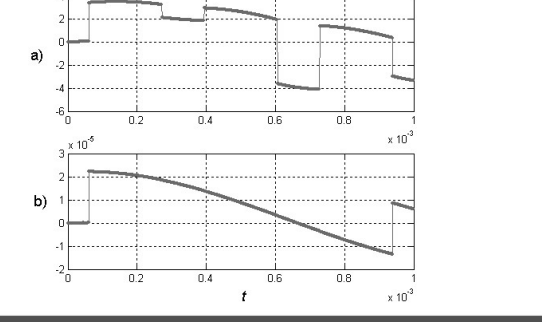

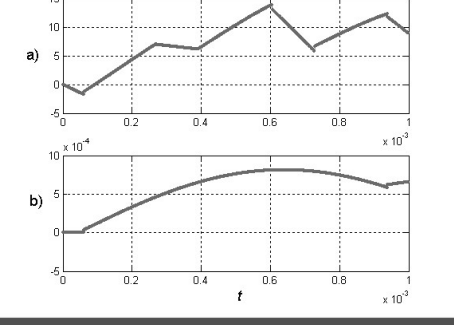

38